**Photoshop CC 2014 Download**

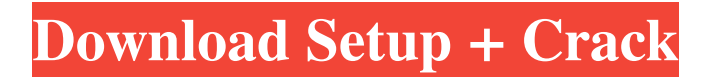

# **Photoshop CC 2014 Crack + [Latest 2022]**

\* \_Drawing\_ : Create graphics with the provided drawing and annotation tools. \* \_Painting\_ : Create your own graphics with the paint or adjustment tools. \* Image editing : Alter the appearance of an image with the tools found in the toolbox. \* Filters : Create special effects with this sophisticated toolset. \* \_Drawing\_ : Create graphics with the provided drawing and annotation tools. The Photoshop interface Photoshop provides several major panels that house the many tools and features necessary to create, modify, enhance, and print photographs. The major panels are the main window area (left side of Figure 2.3), the Layers panel (middle of Figure 2.3), and the Toolbox (right side of Figure 2.3). You access each panel by double-clicking with your mouse in the open window area or by clicking the tabs at the top and bottom of the Layers panel. \*\*Figure 2.3\*\* The Photoshop interface is divided into three panels: the active window area (left), the Layers panel (middle), and the Toolbox (right). All open photos are on the active window area. The Layers panel allows you to select individual and multiple layers in your open image and then apply adjustments, edit, fill, and layer groups. The Toolbox has all the features available to you as you apply digital enhancements, such as adjusting photo exposure, using a variety of filters, and customizing color, design, and image properties. You can use the following tabs to access panels in the interface: \*\*\*Window\*\* (left) controls the size and location of the overall window; these controls are located at the top. By default, the Window panel is on the left side of the Photoshop window, but you can manually move it anywhere you want. This is a good place to store a Backup option for when you accidentally delete a file. \* \*\*Layers\*\* (middle) is where most of your work will take place. At the top is the Select tool, which you use to select pixels, shapes, or layer items. At the bottom is the Load tool, which you use to load a separate image into Photoshop to make a new layer. On the far left is the Brush tool, which is used to create shapes, fill in a layer, or color areas in an image or combination of layers. \* \*\*Media\*\* (right) allows you to

### **Photoshop CC 2014 Crack+ Incl Product Key Download**

In the below infographic, you'll learn about the history, features and usage of Photoshop Elements. It is a much simplified version of Photoshop. It has been crafted by Chris Belanger, CTO at Sono Design. For more infographics and articles, visit the rest of our Infographics page. P.S. This infographic was selected as the feature of the month for August 2018. If you like Infographics as much as we do, you should check out our featured infographics page or our article on real estate infographics, Infographics are Here to Stay Infographic Resources If you need a little more help with how to make your own infographic design, then you'll love these infographic design resources, all of which can be easily downloaded as a PDF file. History of Photoshop Elements Over the course of 35 years, Adobe Photoshop has evolved from a very basic graphics editor to become one of the world's most popular graphics design programs. The latest version of Photoshop is Photoshop CS6. It is sold as both a Mac and a Windows version. The Mac version is priced at \$149 whereas the Windows version is priced at \$399. Photoshop is now owned by Adobe Systems Inc. In 1993, Bill Gates, the billionaire founder of Microsoft launched Photoshop, which dramatically increased the possibility for people to create high quality images. Prior to that, high-quality graphics could only be created by professional designers. Photoshop is a graphics design program that allows the user to modify, create and manage graphics. It is the world's most popular graphics design program. History of Photoshop Elements Photoshop Elements is a consumer based version of Adobe Photoshop. It was introduced in 1998. It was developed by Aldus. It was available in two versions. Elements 8 was priced at \$30 whereas Elements 6 was priced at \$45. In 2010, Adobe released Photoshop Elements 10 which was priced at \$75. The company also removed the "for Mac" from its product names. There was also a Mac version of Elements 11 priced at \$100. In September 2018, Adobe released Photoshop Elements 12 which is priced at \$90. For Mac OSX users, the Adobe Photoshop Elements 12 update delivers a faster workflow, improved performance and more powerful graphics. Elements 13 was released in September, 2019. The latest version of Photoshop Elements was rated a681f4349e

## **Photoshop CC 2014 Crack + Incl Product Key**

Walmart Information Technology Blog When it comes to the security of your computer, antivirus software is always a step in the right direction. But it's not always easy to keep your system protected all the time. Fortunately, the right offline backup solution can help. Just what is an offline backup? It is a system process that backs up your files and restores them for you when needed, even if you disconnect your computer from the Internet. An offline backup tool collects and saves your system's information to removable media or removable hard drives (i.e. CDs, DVDs, thumb drives). All you have to do is plug the device into your computer and start the process. Moving your data to removable media can be a hassle. Some offline backup solutions require that you install software on your computer before you can copy your files. Other solutions let you start the backup process using a web site. These tools are a lot easier to use, but it may require a few steps on your end before the backup process will start. What should you look for in an offline backup tool? First, we recommend using one that works even when you disconnect from the Internet. You don't want to have your files spread all over the Internet, only to lose them all when you reconnect. Keep in mind, however, that you won't be able to install new applications using an offline backup tool, so if you're looking for the ultimate convenience, another solution might be in order. Next, we recommend going with a tool that you can use on more than one computer. You don't want to have to purchase a tool for each computer you use, and if you buy one for your home computer, you might not use it for your work computer or for your laptop. Finally, you'll want to check that the tool includes programs for your operating systems. Even if you use Windows only, you should be able to check the manual to see if the tool is compatible with the operating system you use. You may also want to check whether the tool allows you to back up your portable devices, such as a camera, MP3 player, or iPod, as well. Now that you've got some tips to get you started, it's time to start making decisions. We think you'll agree that an offline backup is an excellent idea for keeping you protected against any virus or other malware that might want to take over your computer, and we are happy to help you find the solution you need.The present

#### **What's New in the?**

Q: Getting a list of pages/contents on a Drupal site I have a simple script that moves a site to a new subfolder in the same level as the website. My script now works for a site that has 3 levels under the root. But I need a way to recursively search through all levels for a folder. Drupal has a function for getting a list of pages: hook\_menu\_alter()->menu\_get\_items() but I cannot seem to get it working correctly. I can get the above function to work with a path like this: mysite/page-2/page-3/articles. But I need to get it to work with a path like this: mysite/page/page/page/article/article/article This is something I've been hunting for a solution to. Does anyone know of one? My Code: function remove sites from root(\$path) {  $\text{3root} = \text{drupal get path('module', }$ 'devel build compiled'); \$site list = drupal get path('module', 'devel build compiled'); \$site root = \$root.'/'.\$site list; \$old\_version = \$root.'/'.drupal\_get\_version(); \$new\_version = \$root.'/'.drupal\_get\_new\_version(); // This is to create a list of paths  $\text{Slist}_p$  paths = array();  $\text{Slist}_p$  pages = array(); if (file\_exists(\$root)) { // Get all sites foreach (fs::findFiles(\$root, '\*') as \$file) { // Get paths to the sites if (\$contents = file\_get\_contents(\$file)) { \$parts = explode(" ", \$contents); \$index = 0; foreach (\$parts as  $\gamma$  {  $\frac{1}{2}$  = trim( $\gamma$ ); // Define if the path is an index or a content page

# **System Requirements For Photoshop CC 2014:**

RECOMMENDED SYSTEM SPECIFICATIONS CPU: Intel Core i5-6500 or equivalent. Graphics: AMD or NVIDIA (Nvidia will require Nvidia Control Panel to be installed) RAM: 8GB minimum. Recommended Specification: CPU: Intel Core i5-6500 RAM: 16GB NVIDIA GFX: GTX 970, GTX 1060 6GB, or equivalent HDD: 40GB 1. Requirements As of 16 June, a character must have:

[https://ejenvie.com/wp-](https://ejenvie.com/wp-content/uploads/2022/06/Photoshop_CC_2018_serial_number_and_product_key_crack__License_Key.pdf)

[content/uploads/2022/06/Photoshop\\_CC\\_2018\\_serial\\_number\\_and\\_product\\_key\\_crack\\_\\_License\\_Key.pdf](https://ejenvie.com/wp-content/uploads/2022/06/Photoshop_CC_2018_serial_number_and_product_key_crack__License_Key.pdf)

[https://www.careerfirst.lk/sites/default/files/webform/cv/Adobe-Photoshop-2021\\_23.pdf](https://www.careerfirst.lk/sites/default/files/webform/cv/Adobe-Photoshop-2021_23.pdf)

<https://www.corsisj2000.it/adobe-photoshop-cc-2015-version-16-crack-activation-code-3264bit-updated/>

[https://cristinalinassi.com/wp-content/uploads/Photoshop\\_CC.pdf](https://cristinalinassi.com/wp-content/uploads/Photoshop_CC.pdf)

<http://aiml.com.ng/sites/default/files/webform/cvs/marnwesb940.pdf>

<https://www.ajelmasr.com/224127/30/adobe-photoshop-2022-version-23-2-serial-key-x64-latest/>

[https://www.moultonboroughnh.gov/sites/g/files/vyhlif3506/f/uploads/those\\_serving\\_our\\_country\\_13.pdf](https://www.moultonboroughnh.gov/sites/g/files/vyhlif3506/f/uploads/those_serving_our_country_13.pdf)

<https://toronto-dj.com/advert/photoshop-cc-2018-version-19-keygen-crack-serial-key-for-windows-updated-2022/>

<https://www.immobiliarelamaison.eu/wp-content/uploads/2022/06/queewero.pdf>

<http://peoplecc.co/wp-content/uploads/fragery.pdf>

<https://houstonhousepc.com/adobe-photoshop-2021-version-22-4-download-for-windows/>

[https://blacksocially.com/upload/files/2022/06/1ovxNFGRIcfPbz3JTiwE\\_30\\_c7572e5270ded29817530fabf6cc20a9\\_file.pdf](https://blacksocially.com/upload/files/2022/06/1ovxNFGRIcfPbz3JTiwE_30_c7572e5270ded29817530fabf6cc20a9_file.pdf) <https://dsdp.site/it/?p=19545>

<http://collaborativeintelligence.mit.edu/system/files/webform/proposals/arablavr861.pdf>

https://mykingdomtoken.com/upload/files/2022/06/OsbGzElGet2AfyFyF7X3\_30\_6e3b66502af680eb92245078efb6807a\_file. [pdf](https://mykingdomtoken.com/upload/files/2022/06/QsbGzElGet2AfyFyF7X3_30_6e3b66502af680eb92245078efb6807a_file.pdf)

[https://corona-station.com/wp-](https://corona-station.com/wp-content/uploads/2022/06/Photoshop_2021_Patch_With_Serial_Key_Download_PCWindows_Updated_2022.pdf)

[content/uploads/2022/06/Photoshop\\_2021\\_Patch\\_With\\_Serial\\_Key\\_Download\\_PCWindows\\_Updated\\_2022.pdf](https://corona-station.com/wp-content/uploads/2022/06/Photoshop_2021_Patch_With_Serial_Key_Download_PCWindows_Updated_2022.pdf) <https://wintermarathon.de/advert/photoshop-cs6-crack-full-version-2022/>

<https://kigetss.com/photoshop-2020-crack-with-serial-number-product-key-full-free-final-2022/> [http://www.rathisteelindustries.com/adobe-photoshop-2021-version-22-0-1-crack-keygen-with-serial-number-license-key-pc](http://www.rathisteelindustries.com/adobe-photoshop-2021-version-22-0-1-crack-keygen-with-serial-number-license-key-pc-windows/)[windows/](http://www.rathisteelindustries.com/adobe-photoshop-2021-version-22-0-1-crack-keygen-with-serial-number-license-key-pc-windows/)